# **Setup einer Periodizität**

- **•** [Begriffsdefinition](#page-0-0)
- [Übersichtsseite und Neuerstellung](#page-0-1)
- [Bearbeitungsseite: Periodizität / Laufzeiten / Mailsteuerung](#page-0-2)

#### <span id="page-0-0"></span>**Begriffsdefinition**

In einer **Periodizität** definiert der Action Expert:

- wie oft der damit verknüpfte Kontrollplan ausgelöst werden soll,
- $\bullet$ wieviel Zeit die Endbenutzer für Ausführung und Signoff zur Verfügung haben sollen,
- zu welchem Zeitpunkt Erinnerungs-, Mahnungs-, und Eskalationsmails verschickt werden sollen.

## <span id="page-0-1"></span>Übersichtsseite und Neuerstellung

Eine Übersicht der im System vorhandenen Periodizitäten wird via Menü "IKS - Interne Kontrollen Kontrollpläne Periodizitäten" angezeigt. Bei Klick auf den Button "+ Neu: Periodizität" wird eine neue Periodizität erstellt und die Bearbeitungsseite der neuen Periodizität angezeigt (bezüglich der anderen in der Tabelle zur Verfügung stehenden Funktionen siehe Abschnitt [Icons und ihre Funktionen](https://wiki.gocompliant.ch/display/KB/Icons+und+ihre+Funktionen)).

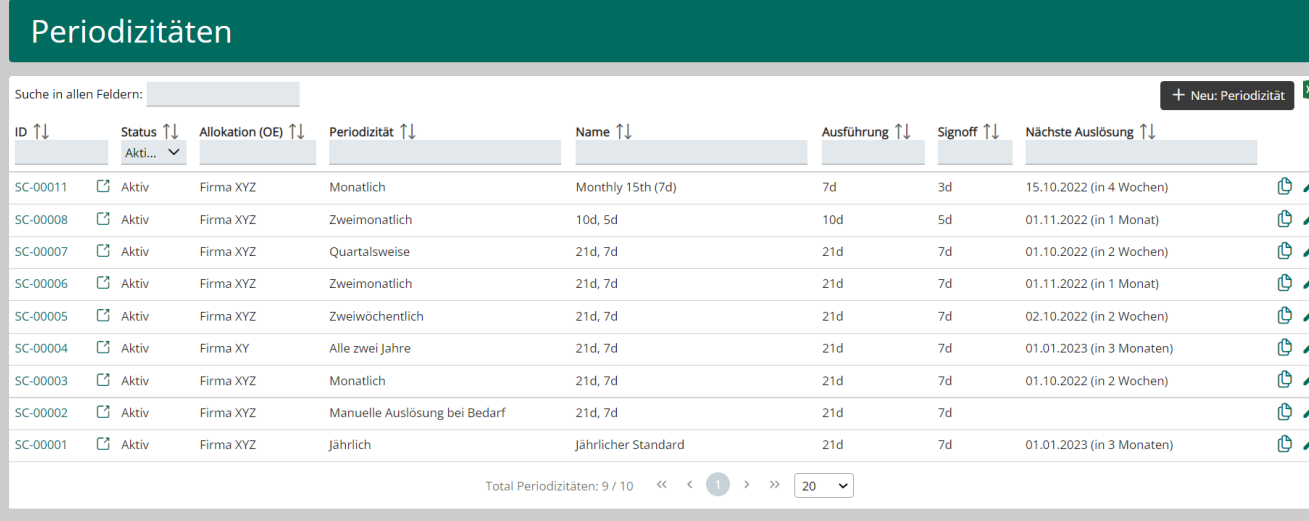

### <span id="page-0-2"></span>Bearbeitungsseite: Periodizität / Laufzeiten / Mailsteuerung

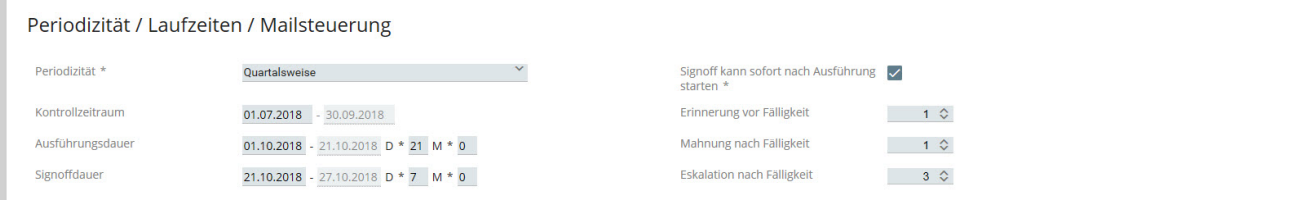

#### **Periodizität:** Bestimmt, wie oft der damit verknüpfte Kontrollplan ausgelöst wird

**Kontrollzeitraum:** Bestimmt, wie der vom Kontroll-Task abzudeckende Zeitraum relativ zur Periodizität liegt. Als Default wird immer der Zeitraum gewählt, der genau zu Periodizität passt (in diesem Beispiel "Quartalsweise": vom ersten bis zum letzten Tag des Quartals eines Jahres). Es ist auch möglich, den Kontrollzeitraum zu verschieben, z.B. immer vom 15. des ersten Quartalsmonats bis zum 14. des ersten Monats des darauffolgenden Quartals.

**Ausführungsdauer:** Bestimmt, in welchem Zeitraum relativ zum Kontrollzeitraum die Ausführung starten und wie lange sie dauern soll. Die Dauer kann sowohl in Tagen als auch in Monaten angegeben werden. Zeitangaben sind Kalendertage und -monate, nicht Arbeitstage oder -monate.

**Signoffdauer:** Bestimmt, in welchem Zeitraum relativ zum Kontrollzeitraum der Signoff starten und wie lange er dauern soll. Die Dauer kann sowohl in Tagen als auch in Monaten angegeben werden. Zeitangaben sind Kalendertage und -monate, nicht Arbeitstage oder -monate.

**Signoff kann sofort nach Ausführung starten:** Bestimmt, ob der Signoff starten soll, sobald der Kontroll-Task ausgeführt ist, oder ob das System warten soll bis zum definierten Signoff Start.

**Erinnerung/Mahnung/Eskalation vor/nach Fälligeit:** Steuert den Zeitpunkt des Mailversands, falls Ausführung oder Signoff eines Kontroll-Task nicht rechtzeitig stattfinden oder Gefahr laufen, nicht rechtzeitig stattzufinden. Details zu diesem Thema siehe auch [Informations- und Eskalations-](https://wiki.gocompliant.ch/display/KB/Informations-+und+Eskalations-Emails+im+IKS)[Emails im IKS](https://wiki.gocompliant.ch/display/KB/Informations-+und+Eskalations-Emails+im+IKS).

#### Verwandte Seiten ⊕

- [Rollen und Rechte](https://wiki.gocompliant.ch/display/KB/Rollen+und+Rechte)
- $\bullet$ [Aufsetzen eines Actiontyps](https://wiki.gocompliant.ch/display/KB/Aufsetzen+eines+Actiontyps)
- [Konfigurierbare Zusatzfelder für Actions, Issues und Berichte](https://wiki.gocompliant.ch/pages/viewpage.action?pageId=2719951)
- [Action/Bericht/Issue Workflow](https://wiki.gocompliant.ch/pages/viewpage.action?pageId=1245367)
- [Allgemeines zu Issues und Actions](https://wiki.gocompliant.ch/display/KB/Allgemeines+zu+Issues+und+Actions)